# Nowe narzędzia analizy sektora energii

W latach 1995–1996 ówczesne Centrum Informatyki Energetyki podpisało z Międzynarodową Agencją Energii Atomowej (MAEA) w Wiedniu porozumienie o realizacji Projektu Współpracy Technicznej POL/0/004 o nazwie "Economic and Environmental Impacts of Various Energy Options" (Modelowanie ekonomicznych i środowiskowych skutków różnych opcji polityki energetycznej) [1]. W ramach tego projektu, zakończonego spotkaniem w siedzibie MAEA w październiku 1997 [2], zespół polskich wykonawców był szkolony w używaniu narzędzi rozpowszechnianych przez MAEA, głównie różnych modeli pakietu ENPEP [3].

W listopadzie 1998 r. Agencja Rynku Energii SA (ARE) podpisała z MAEA porozumienie o realizacji w latach 1999–2000 nowego Projektu Współpracy Technicznej POL/0/006 "Comparative Studies on Natural Gas and Nuclear Power". Projekt ten, nakierowany na analizy sektora elektroenergetycznego, miał istotnie zwiększyć zakres i jakość narzędzi planowania oraz jednocześnie być pomocnym przy realizacji zadań związanych z opracowaniem "Długoterminowej prognozy gospodarki paliwami i energią do roku 2020" [4], załącznikiem do "Założeń polityki energetycznej Polski do 2020 roku".

W ramach projektu POL/0/006 otrzymano – wraz z odpowiednim przeszkoleniem – następujące nowe narzędzia:

- model symulacyjny BALANCE działający w środowisku Windows,
- model optymalizacyjny WASP IV działający w środowisku Windows,
- model **FINPLAN** analizy finansowei inwestycii energetycznych,
- model GTMax maksymalizacji przychodów netto operatora sieci przesyłowej

Narzędzia te z jednej strony ułatwiają wykonywanie analiz (są bardziej przyjazne dla użytkownika niż poprzednie wersje działające w środowisku DOS [3]), z drugiej strony umożliwiają rozszerzenie i pogłębienie analiz, w szczególności sektora elektrycznego.

## Model BALANCE

BALANCE jest symulacyjnym modelem działającym na zbudowanej przez użytkownika sieci przepływów energii. Sieć składa się z węzłów odwzorowujących procesy – pozyskanie, konwersję, transport, zużycie energii – oraz linków (więzów) łączących węzły. Specjalnym rodzajem węzłów są węzły decyzyjne, które odwzorowują poszczególne rynki energii. BALANCE symuluje rynkowe zachowania odbiorców i producentów energii, z których każdy działa tak, aby osiągnąć największe korzyści. Równowaga (equilibrium) na "rynku" ustala się wtedy, jeżeli każdy z aktorów uzna, że cena danego rodzaju energii jest dla niego najkorzystniejsza z możliwych. Rynkowe udziały nośników energii dochodzące z różnych źródeł BALANCE określa się według wzoru:

$$
S_i = \frac{\left(1/(P_i \times Pm_i)\right)^r}{\sum_{i}^{n} \left(1/(P_i \times Pm_i)\right)^r}
$$
(1)

gdzie:

- $S_i$  udział energii dochodzącej z kierunku i,
- $P_i$  cena energii dochodzącej z kierunku i,
- <sup>γ</sup> współczynnik czułości na ceny,
- $n$  liczba linków (kierunków) dopływu energii,
- $P_m$  "współczynnik niechęci" odbiorców do danego nośnika energii.

Na rysunku 1 zamieszczono przykład, zgodnie z którym szybkość zmian udziałów dwóch nośników dochodzących do węzła decyzyjnego tych nośników będzie zależała od proporcji cen tych nośników i od wartości wykładnika γ. Przy dużym g (powyżej 10) model działa praktycznie według zasady najmniejszych kosztów – przy przejściu przez punkt P1/P2 = 1 następuje gwałtowna zmiana udziałów.

Współczynniki  $P_m$  we wzorze (1) odwzorowują inne – poza kosztami – czynniki wpływające na wybór przez konsumenta nośników energii. Mogą to być przyzwyczajenia do pewnych rozwiązań i nieufność wobec innych, mogą to być czynniki związane z wygodami (lub

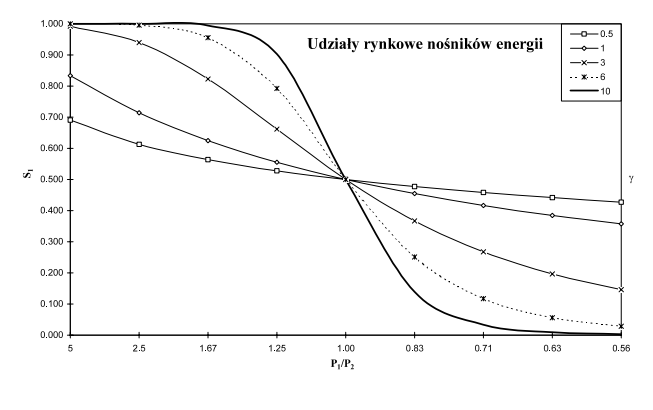

Rys. 1. Ilustracja wpływu współczynników γ na zależność od relacji cen

niewygodami) związanymi z pewnymi technologiami konwersji energii. Dodatkowo, algorytm stosuje parametr opóźnienia wynikający z faktu, że zmiana technologii przy wysokich nakładach inwestycyjnych nie może nastąpić natychmiast:

$$
\overline{S}^T = \overline{S}^{T-1} + (\overline{S}^{T^*} - \overline{S}^{T-1^*}) \times Lag \qquad (2)
$$

gdzie:

- $\overline{S}$ – wektor udziałów rynkowych,
- $T -$  rok bieżący,
- $\overline{s}$ – wartość pośrednia wektora udziałów rynkowych obliczona według (1),
- Lag parametr opóźnienia.

Wersja Windows modelu BALANCE jest praktycznie wolna od ograniczeń w liczbie węzłów (procesów) sieci przepływów, jak też liczby linków (więzów). Polski użytkownik jest obecnie w stanie zamodelować sieci energii np. dla każdego województwa, co nie było możliwe – ze względu na ograniczone wymiary zadania – w wersji DOS. Już przy budowie lub rozbudowie sieci model uniemożliwia wprowadzanie sprzecznych lub błędnych danych.

Największą zaletą tej wersji modelu jest graficzna interakcja użytkownika z modelem. Użytkownik tworzy lub modyfikuje sieć na ekranie monitora (rys. 2), będąc pewny, że to, co widzi na ekranie lub na wydruku stanowi rzeczywiście fragment (sektor) sieci. Na tej graficznej reprezentacji może obejrzeć i sprawdzić zarówno oznaczenia węzłów i linków sieci, jak też wyniki w postaci przepływów energii czy też cen. Dużym udogodnieniem jest natychmiastowe wyprowadzenie wyników dla poszczególnych "rynków" energii (węzłów decyzyjnych), co pozwala zorientować się, z którego kierunku energia jest droga, z którego jest tania, względnie gdzie występują ograniczenia (rys. 3). Użytkownik może również wybrać te jednostki energii, do których jest przyzwyczajony, zastępując uprzednio obowiązujące baryłki oleju ekwiwalentnego (boe).

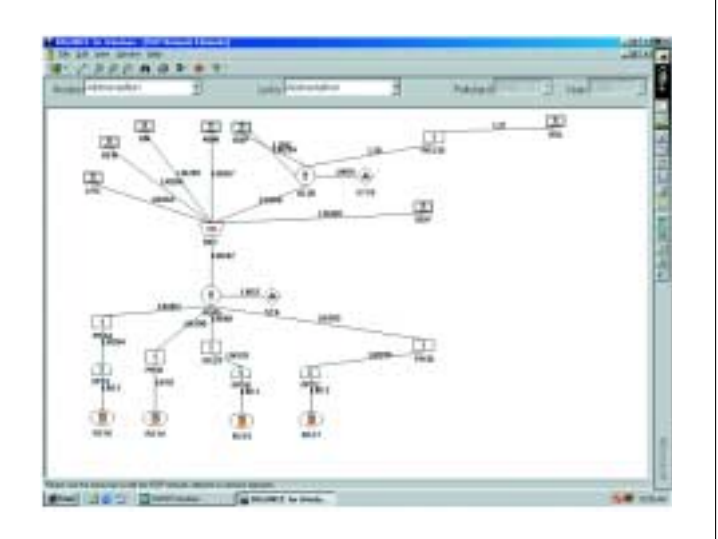

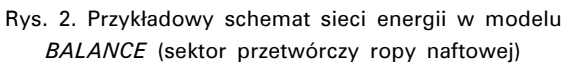

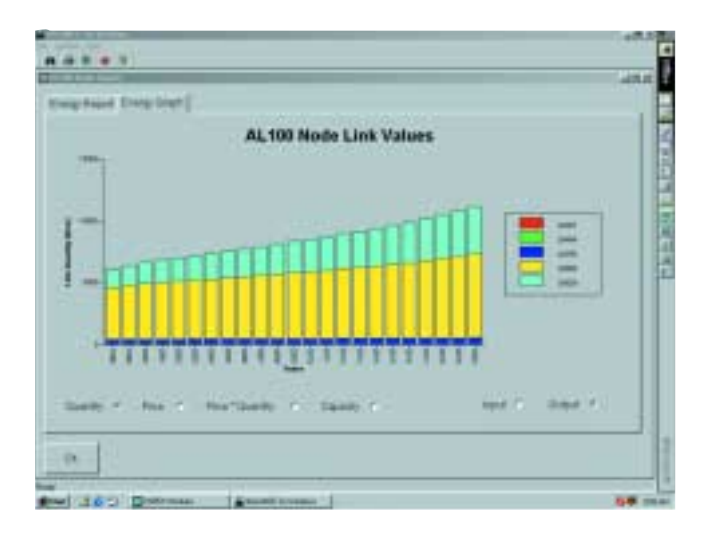

Rys. 3. Przykładowe wyniki symulacji dla węzła alokacyjnego AL 100 (energia elektryczna–średnie napięcie)

Inną, niezmiernie istotną zaletą modelu są obliczenia emisji zanieczyszczeń związane z procesami energetycznymi. O ile wyniki poprzedniej wersji modelu były danymi wejściowymi do modelu IMPACTS [1], to wersja Windows wyznacza emisje w trakcie procesu iteracyjnego. W ten sposób, jeżeli z emisjami związane są koszty (np. podatki od emisji), to koszty te stanowią dodatkowe sygnały do wyboru nośnika i urządzenia konwersji przy symulacji zachowań producentów i odbiorców energii. Oprócz tego, po wykonaniu symulacji rozdziału energii, model wyprowadza roczne emisje zanieczyszczeń dla każdego procesu, sektora i całego systemu.

#### Model WASP–IV

Chociaż formalnie jest to moduł pakietu ENPEP, ale przywrócono poprzednią nazwę WASP (Wien Automatic System Planning Package), zamiast wprowadzonej w latach 90. nazwy ELECTRIC. Zrezygnowano jednocześnie z więzów łączących ten moduł z innymi modułami pakietu ENPEP na rzecz wyposażenia go w dodatkowe funkcje, uprzednio realizowane właśnie przez te dodatkowe moduły.

WASP generuje szereg strategii rozwoju systemu, a następnie rozwiązuje zadanie optymalizacyjne, minimalizując funkcję celu:

$$
B_{j} = \sum_{t=1}^{T} \left[ \overline{I_{j,t}} - \overline{S_{j,t}} + \overline{F_{j,t}} + \overline{M_{j,t}} + \overline{O_{j,t}} \right]
$$
(3)

gdzie:

 $B_i$  – wartość funkcji celu przy strategii j,

- $t -$ kolejny rok,
- $T$  rozpatrywany okres lat,
- $I$  nakłady inwestycyjne,
- $S$  wartość urządzeń po okresie T,
- $F -$ koszty paliwa,
- $M$  koszty eksploatacji i remontów,
- $O$  koszty niedostarczonej energii.

Model składa się z działających oddzielnie modułów:

- LOADSY dane ogólne o prognozowanym zapotrzebowaniu na moc i kształcie uporządkowanej krzywej obciążeń,
- FIXSYS dane o istniejącym systemie wytwórczym wraz z informacjami o zdecydowanych już do wprowadzenia nowych mocach,
- VARSYS dane o kandydatach, czyli elektrowniach cieplnych i wodnych,
- CONGEN zadanie liczby bloków każdego typu możliwych do wprowadzenia w poszczególnych latach,
- MERSIM tworzenie możliwych ścieżek (strategii) j rozwoju systemu wytwórczego,
- DYNPRO wybór ścieżki Bj o minimalnych rocznych zdyskontowanych kosztach metodą programowania dynamicznego,
- REPROBAT edycja wyników obliczeń.

Nowymi atrybutami modelu WASP–IV – w porównaniu z wersją WASP-III Plus - są:

- a) zamodelowanie elektrowni szczytowo–pompowych,
- b) obliczanie emisji zanieczyszczeń przez istniejące elektrownie i kandydatów,
- c) oznaczenie pewnych obszarów w postaci grup elektrowni, dla których osiągnięcie pułapu emisji zanieczyszczeń jest ograniczeniem przy osiągnięciu rozwiązania.

Elektrownie szczytowo–pompowe mogą być zadawane w odniesieniu do elektrowni istniejących, jak też rozpatrywanych jako kandydaci. Model, biorąc pod uwagę różnice kosztów produkcji energii elektrycznej w szczycie i w dolinie systemowego wykresu obciążeń, wyznacza tryb pracy tych elektrowni. Może się okazać, że przy stosunkowo małej różnicy tych kosztów i stosunkowo tanim paliwie gazowym, opłacalna jest budowa szczytowych turbin gazowych, nawet zamiast istniejących szczytowo–pompowych elektrowni wodnych.

Wyznaczanie emisji zanieczyszczeń pozwala – podobnie jak w przypadku modelu BALANCE – uniknąć eksportu wyników do modelu /MPACTS. Warto tu zauważyć, że IMPACTS, "zasilany" z modelu BALANCE, agregował elektrownie pracujące na tym samym paliwie, co nie pozwalało na wyprowadzenie emisji poszczególnej elektrowni lub bloku. Przykładem nowych możliwości modelu jest projekcja emisji SO<sub>2</sub> pochodząca z elektrowni opalanych węglem brunatnym (rys. 4).

Wprowadzenie ograniczeń emisji dla danego obszaru lub całego kraju pozwala na zorientowanie się, jak musi się zmienić struktura paliwowa, aby elektroenergetyka nie przekraczała zadanych pułapów emisji oraz jak kosztowne jest dotrzymanie tych pułapów.

Poza zmianami modelowymi, w wersji WASP–IV znacznie podwyższono ograniczenie od góry liczby tworzonych w module MERSIM ścieżek – z 3000 w poprzedniej wersji do 5000. Jest to duże ułatwienie dla użytkownika, który nie musi tak starannie jak poprzednio dobierać przedziały (min – max) liczb kandydatów

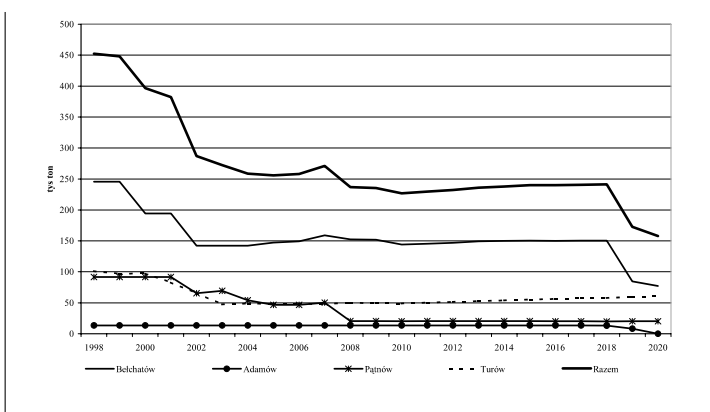

Rys. 4. Projekcje emisji SO<sub>2</sub> dla wybranych elektrowni opalanych węglem brunatnym

w każdym roku oraz, co ważniejsze, nie musi wykonywać tylu obliczeń, aby zlikwidować wszystkie aktywne ograniczenia

## Model FINPLAN

FINPLAN jest modelem służącym do analizy finansowej programów rozwoju systemu elektroenergetycznego. O ile model WASP pozwala na wyznaczenie optymalnej, z ekonomicznego punktu widzenia, ścieżki rozwoju systemu elektroenergetycznego przy ograniczeniach w postaci pożądanej niezawodności systemu oraz tempa budowy nowych bloków energetycznych, to jednak uzyskane rozwiązanie powinno jeszcze zostać sprawdzone pod kątem spełnienia dodatkowych, specyficznych warunków. Do najważniejszych z nich należą ograniczenia finansowe określające, które ze ścieżek wydatków inwestycyjnych i operacyjnych, mogą być zrealizowane i wskazujące na konieczność ewentualnej rewizji ścieżki rozwoju. W tym właśnie celu został stworzony model FINPLAN; zaprojektowany został z zamiarem wykorzystania wyników modelu WASP, ale może być również wykorzystywany jako niezależne narzędzie analizowania finansowych wyników dowolnego przedsięwzięcia związanego z wytwarzaniem energii elektrycznej, w tym do analizy przedsięwzięć odtworzeniowych i modernizacyjnych.

Mimo że nie ma bezpośredniej interakcji pomiędzy modelami WASP i FINPLAN, to jednak obu modeli można używać w sposób iteracyjny. Jeśli, na przykład, ścieżka rozwoju nie jest akceptowalna z finansowego punktu widzenia, co pokazują wyniki modelu FINPLAN, wówczas można opracować nowy scenariusz rozwoju w modelu WASP, a następnie sprawdzić finansowe wyniki wygenerowanej na nowo ścieżki rozwoju. Iteracyjna analiza rozwoju systemu energetycznego tego typu jest bardzo istotna przy rozważaniu strategii rozwoju wymagających znacznych wydatków inwestycyjnych, np. obejmujących budowę elektrowni jądrowych.

Model FINPLAN wymaga, oprócz ścieżki rozwoju systemu uzyskanej jako wynik analizy modelu WASP, również parametrów makroekonomicznych, fiskalnych i finansowych, a następnie wylicza elementy bilansu i rachunku wyników oraz niektóre wskaźniki finansowe, potrzebne do oceny płynności i dochodowości projektu inwestycyjnego. Ze względu na trudności z wyizolowaniem określonej jednostki z istniejącej sieci, WASP i FINPLAN rozważają wszystkie elektrownie wchodzące w skład systemu elektroenergetycznego w analizowanym okresie, włączając elektrownie istniejące i te, które mają być oddane do użytku w przyszłości.

Dzięki zmianie warunków początkowych, model pozwala również na przeprowadzenie analizy finansowej z punktu widzenia przedsiębiorstwa wchodzącego dopiero do sektora elektroenergetycznego lub przedsiębiorstwa obecnego w systemie i rozważającego możliwość wybudowania nowego bloku. Model można także wykorzystać do przeprowadzenia analizy wrażliwości cenowej i popytowej, zmieniając założoną ścieżkę cen i zakupów, a następnie wyliczając odpowiednie wskaźniki finansowe.

Ponieważ wartość aktywów wyznacza wartość obecna przepływów pieniężnych netto generowanych przez te aktywa, FINPLAN może być wykorzystany do wyznaczenia wartości sprzedawanej elektrowni, co może okazać się bardzo użyteczne w czekającym nas w niedalekiej przyszłości procesie prywatyzacji podsektora wytwarzania. Model WASP może dostarczyć wielkości produkcji oraz kosztów zakupu paliwa i kosztów operacyjnych, odpowiadających elektrowni danego typu, zaś FINPLAN może wyznaczyć przepływy pieniężne generowane przez te aktywa. Są to tylko przykładowe zastosowania modelu.

FINPLAN rozważa inwestycje dotyczące nowych zdolności wytwórczych na poziomie elektrowni lub bloku. Nakłady inwestycyjne mogą być wyrażone w walucie krajowej lub zagranicznej. Możliwości finansowe dla bezpośrednich inwestycji zagranicznych i krajowych są rozpatrywane oddzielnie przez model, pozwalając w ten sposób zwiększyć zróżnicowanie analizowanych scenariuszy. Koszty zakupu paliw mogą być również określone w walucie krajowej lub zagranicznej, w zależności od kierunku dostaw, podczas gdy pozostałe koszty operacyjne są rozważane tylko w walucie krajowej, ze względu na założenie o krajowej lokalizacji inwestycji.

Model wymaga wprowadzenia parametrów makroekonomicznych, zawierających informacje o przewidywanej ścieżce inflacji i kursu walutowego, która musi pokrywać cały analizowany okres. Dodatkowo należy wprowadzić parametry opisujące uproszczony system podatkowy, rozpatrywany przez model i uwzględniający takie elementy, jak: kalkulacja przychodów, odliczenie odsetek zapłaconych od dochodu do opodatkowania, rozliczenie strat z przeszłych okresów, stawki amortyzacji i opodatkowanie liniowe.

Najważniejszą rolę odgrywają możliwości finansowe. FINPLAN przewiduje trzy źródła finansowania:

– kredyt o zmiennej stopie procentowej, powiązanej ze stopą inflacji; może to być kredyt w walucie zagranicznej nie zabezpieczony wpływami z eksportu, jak również kredyt w walucie krajowej lub zobowiązania wobec dostawców;

- bony i obligacje komercyjne, emitowane na rynku krajowym lub na rynkach zagranicznych i denominowane, odpowiednio, w walucie krajowej lub zagranicznej;
- zagraniczny kredyt o stałej stopie procentowej, zabezpieczony przyszłymi wpływami z eksportu.

Model pozwala na analizę wrażliwości procentowej projektu inwestycyjnego, jak również na określenie okresu spłaty pożyczki.

FINPLAN składa się z pięciu modułów:

- a) inwestycyjnego, który wyznacza przepływy pieniężne, związane z obecnie realizowanymi i zadeklarowanymi inwestycjami oraz dodatkowymi inwestycjami w aktywa wytwórcze, przesyłowe i dystrybucyjne, odpowiadającymi proponowanemu planowi rozwoju (przy czym inwestycje w sieci przesyłowe i dystrybucyjne można pominąć, jeżeli analizujemy plan rozwojowy elektrowni);
- b) obsługi zadłużenia, który wylicza przepływy pieniężne odpowiadające finansowaniu nowych aktywów, włączając pożyczki, płatności odsetkowe i raty kapitałowe, oraz wyznacza wysokość zadłużenia na koniec każdego roku objętego analizą;
- c) przychodów i wydatków, podającego przepływy pieniężne związane z przychodami i wydatkami, przy czym te drugie obejmują koszty operacyjne oraz dywidendy;
- d) podatków i opłat, wyznaczającego przepływy pieniężne odpowiadające zobowiązaniom z tytułu podatku dochodowego i innych zobowiązań;
- e) walutowego, który podaje walutowe przepływy pieniężne, związane z finansowaniem inwestycji z pożyczek zagranicznych, zakup importowanego paliwa i zagranicznych usług finansowych.

W wyniku obliczeń model generuje bilans, rachunek źródeł finansowania i wykorzystania funduszy oraz wskaźniki finansowe za każdy rok z okresu objętego analizą. Wyniki te mogą być następnie wykorzystane w celu oceny finansowej wiarygodności programu inwestycyjnego (rys 5).

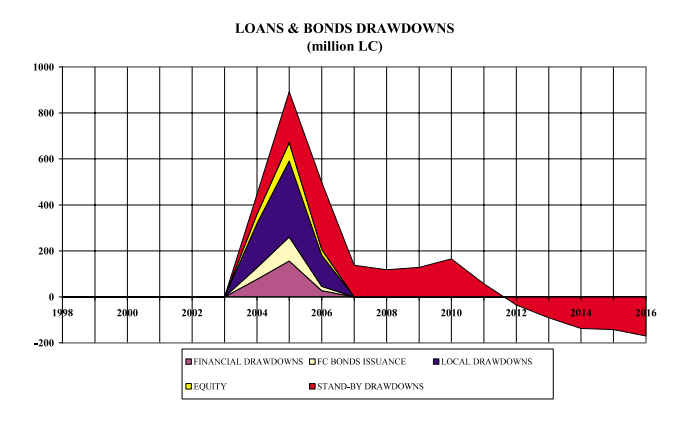

Rys. 5. Przepływy finansowe dla projektu instalacji bloku gazowo-parowego

Model FINPLAN został wdrożony do powszechnie stosowanego arkusza kalkulacyjnego MS–EXCEL 5.0, co ułatwia jego obsługę. Wiele komórek jest chronionych przed niezamierzoną zmianą zawartości, aby uniknąć w ten sposób błędów, które mogłyby wyniknąć ze zmiany formuł przez użytkownika.

## Model GTMax

Do połowy lat 80. wszystkie systemy elektroenergetyczne były zintegrowane pionowo; dyspozycje mocy spółek dystrybucyjnych sterowały generacją przesyłem i rozdziałem w celu zapewnienia zasilania odbiorców, przy minimalizacji łącznych kosztów wytwarzania i przesyłu. Obecnie coraz częściej te systemy przekształcają się w różnego rodzaju systemy rynkowe, podczas gdy z fizycznego punktu widzenia nic się nie zmieniło – ci sami wytwórcy dostarczają energię elektryczną tym samym odbiorcom poprzez te same sieci przesyłowe i rozdzielcze. Jednak zamiast jednego punktu decyzyjnego pojawiło się wielu graczy rynkowych, z których każdy dąży do maksymalizacji swojego zysku i prowadzi taką strategię, aby ten cel osiągnąć. Przy wielu strategiach różnych graczy rynkowych (wytwórców, odbiorców) zadaniem operatora sieci jest zapewnienie niezawodnej pracy systemu i zasilania wszystkich odbiorców energią odpowiedniej jakości [6].

Model GTMax (Generation and Transmission Maximization) opracowano w Argonne National Laboratory jako narzędzie wspomagania sterowania systemu działającego w warunkach rynkowych. Model służy do zarządzania zasobami energetyki cieplnej i wodnej w najbardziej efektywny sposób, minimalizując koszty wytwarzania i przesyłu energii elektrycznej. Pomocny jest on operatorowi systemu w wyborze najtańszego sposobu zaspokojenia popytu na energię elektryczną przy istniejącym systemie przesyłowym oraz przy uwzględnieniu złożonych i zmieniających się ograniczeń fizycznych, środowiskowych, ekonomicznych i instytucjonalnych. Jednocześnie model uwzględnia kontrakty długoterminowe oraz kontrakty kasowe (spot) na dostawę i zakup energii.

Model:

- maksymalizuje przychody spółki dystrybucyjnej;
- optymalizuje wytwarzanie elektrowni cieplnych i wodnych;
- uwzględnia kontrakty terminowe i pracę niezależnych producentów (IPP);
- symuluje transakcje typu spot;
- szacuje optymalną strukturę transakcji na rynku kasowym i kontraktów długoterminowych, co jest ważne w obliczu postępującej liberalizacji rynku;
- uwzględnia specyficzne ograniczenia systemowe;
- działa w wygodnym systemie informacji geograficznej (GIS – geographical information system).

Informacją dostępną publicznie są reguły rynkowe (jasno zdefiniowane i odzwierciedlające bieżącą sytuację w kraju), prognozy pogody, długookresowe pro

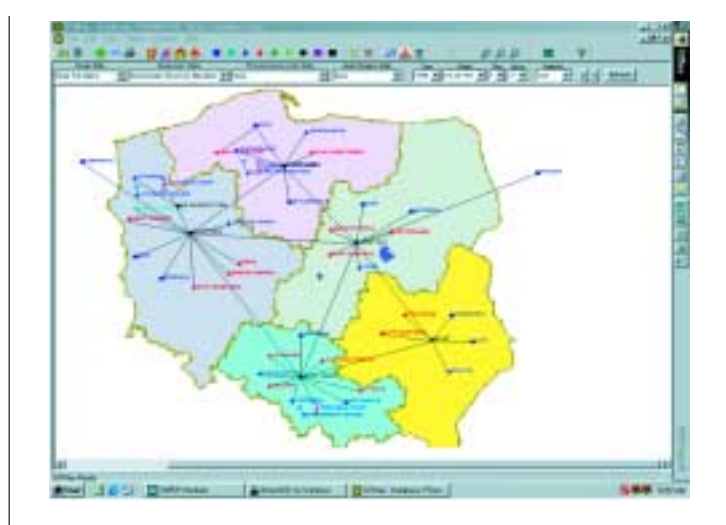

Rys. 6. Schemat sieci przesyłowej dla modelu GTMax

gnozy cen paliw i popytu na energię elektryczną. Technologia opisana jest przez koszty (zależne od popytu na technologię oraz postęp techniczny) oraz awaryjność i wymagania remontowe. Finansowanie opisane jest głównie przez stopy procentowe i dyskontowe oraz premie za ryzyko.

Działanie istniejącego systemu opisane jest przez istniejące kontrakty na zakup energii. Wydarzenia rzeczywiste opisane są przez warunki pogodowe (rzeczywiste temperatury godzinowe i zachmurzenie, stochastyczne składniki popytu), lokalne ceny paliw (ściśle związane z cenami światowymi, ale zależne również od warunków lokalnych, głownie popytu lokalnego; rzeczywiste ceny światowe mogą być bardzo zmienne w pewnych okresach), warunki gospodarcze (ludność, PKB, inflacja, stopy procentowe, co określa długookresowy trend popytu na energię elektryczną), awarie urządzeń (poważne zużycie urządzeń, co może być wykryte przez narzędzia diagnostyczne, i zwiększa prawdopodobieństwo awarii, zależy od długości okresu pomiędzy remontami oraz wysokości nakładów na remonty).

GTMax może symulować przepływy energii pomiędzy poszczególnymi uczestnikami rynku: ścieżkę przepływu energii od miejsca wytworzenia do miejsca dostawy i może zostać sprzężony z oprogramowaniem wspomagającym, służącym np. analizie obciążenia sieci. W bazie danych można umieścić informacje o systemie przesyłowym oraz wszelkich ograniczeniach na poziomie indywidualnego producenta, łącznie z godzinowymi i dziennymi "podjazdami" i "zjazdami" obciążenia oraz minimalnymi i maksymalnymi poziomami produkcji.

W przypadku elektrowni wodnych, model zawiera ograniczenia uwzględniające robocze pojemności zbiornika. Model może również wykorzystywać niezależne pliki i arkusze kalkulacyjne. Dane wynikowe prezentowane są w postaci przejrzystych tabel i wykresów pokazując, które bloki powinny być włączone, jaka ilość energii powinna zostać wytworzona i sprzedana w ciągu każdej godziny, kiedy kupić i sprzedać energię na

rynku kasowym, koszty alternatywnych działań elektrowni oraz wartość programów ograniczenia popytu.

GTMax jest modelem przyjaznym dla użytkownika. Działa w środowisku Windows i wykorzystuje system informacji geograficznej (GIS interface). Użytkownik może wybrać bezpośrednio z mapy systemu elektrownię w celu wprowadzenia modyfikacji danych wejściowych oraz w celu uzyskania wyników optymalizacji.

#### Uwagi końcowe

Nowe narzędzia analizy sektora energii szybko znalazły zastosowanie w ARE, między innymi do wykonania zadania rządowego "Analiza realizacji założeń polityki energetycznej Polski do 2020 roku oraz projekt krótkoterminowej prognozy rozwoju sektora energetycznego". Nowa wersja modelu BALANCE pozwala zamodelować lokalne rynki energii (np. w agregacji wojewódzkiej). Model GTMax został użyty m.in. do analizy "mostu energetycznego" Wschód–Zachód: możliwości przesyłowych przy istniejącej sieci i kosztów przesyłu. Warto podkreślić, że autorzy modeli chętnie wysłuchują wszelkich uwag użytkowników.

#### Literatura

- [1] Kerner A. i in.: Economic and Environmental Impacts of Various Energy Options, TC Project POL/0/004. Publikacja MAEA
- [2] Kerner A.: ENPEP Model Use for the Polish Energy Sector. Technical Committee Meeting on Country Experiences with IAEA Planning Tools, Wiedeń, październik 1997
- [3] ENergy and Power Evaluation Program (ENPEP), Documentation and User's Manual. Argonne National Laboratory, Argonne, USA
- [4] Założenia polityki energetycznej Polski do 2020 roku, Ministerstwo Gospodarki. Warszawa, luty 2000
- [5] Długoterminowa prognoza rozwoju gospodarki paliwami i energią do roku 2020 – raport końcowy. ARE SA. Warszawa, luty 2000
- [6] Christie R.D., Wollenberg B.F., Wangenstein I.: Transmission Management in the Deregulated Environment (Invited Paper). Proc. IEEE, Vol. 88, No 2, February 2000

 $\Box$ 

## Konferencja EF International Restrukturyzacja polskiej elektroenergetyki wtorek i środa, 27 i 28 listopada 2001, Hotel Sheraton, Warszawa • Prywatyzacja, restrukturyzacja i konsolidacje • Model rynku elektroenergetycznego Sponsorzy: Formularz Rejestracyjny Proszę przesłać wypełniony formularz na adres: EF International, 45 Beech Street, London, EC2Y 8AD, UK lub pod numer faksu +44 20 7878 6885 **ALSTOM** Proszę o zarejestrowanie na konferencję w dn. 27 i 28 listopada 2001, Hotel Sheraton, Warszawa Nazwisko: Imie: Firma: Tytuł: Płacę kartą kredytową: □ Visa  $\Box$  Mastercard  $\Box$  Delta  $\square$  Eurocard American Express Ważna do: Nr: Proszę o przesłanie faktury, ADRES: **ANDFRSFN** tel /fax: Podpis: C'M'S' Cameron McKenna Koszt konferencji: GBP 899 od osoby INFORMACJA: tel. +44 20 7878 6929 e-mail: annalew@ef-international.co.uk www.ef-international.co.uk/powerpl/energ Ref: 572W02.0009